## GUIDED ONLINE TRAINING SESSIONS FOR CHARTWORLD eGLOBE G2 ECDIS INCLUDING THE CHARTBROWSER APPLICATION

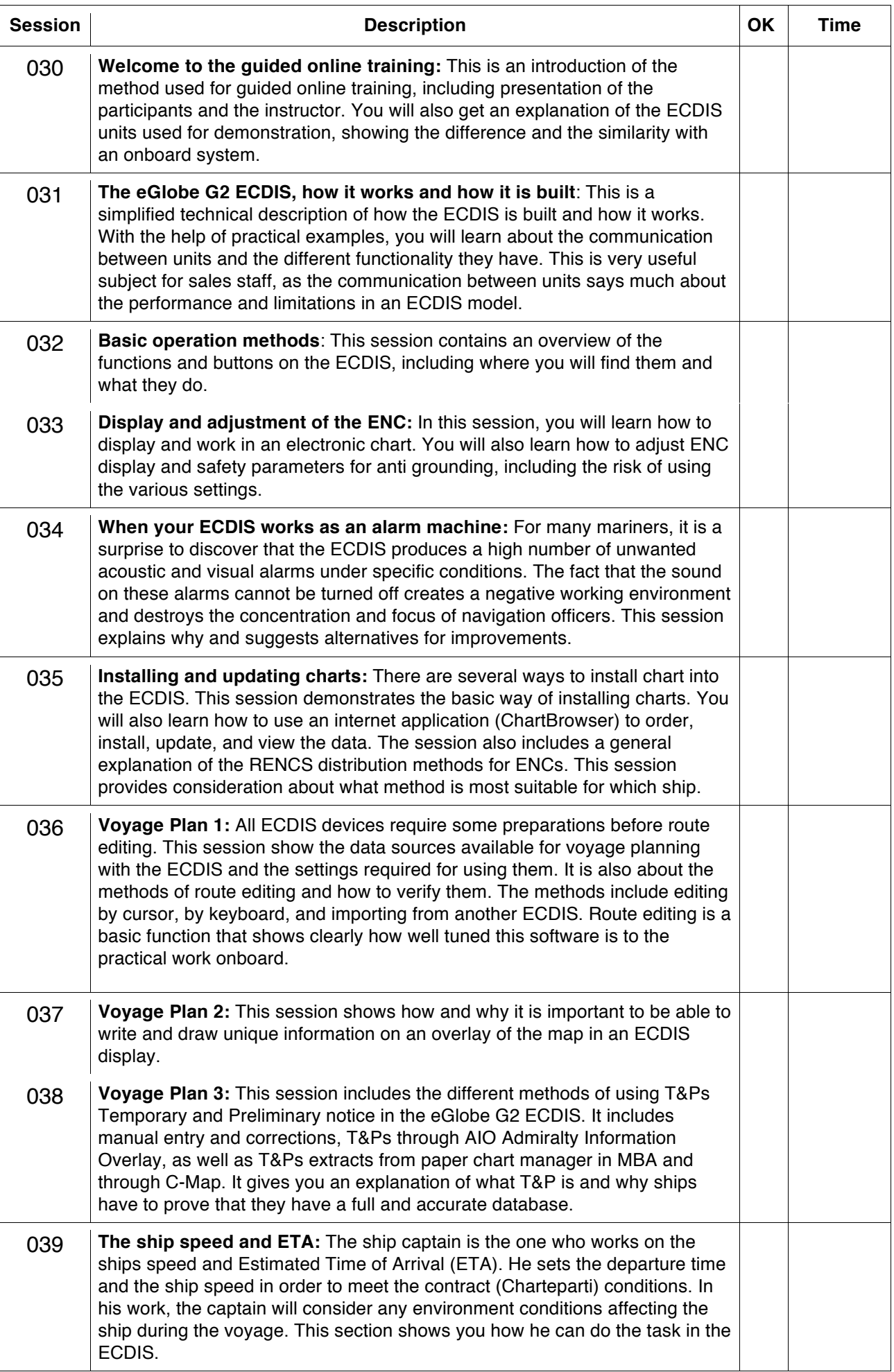

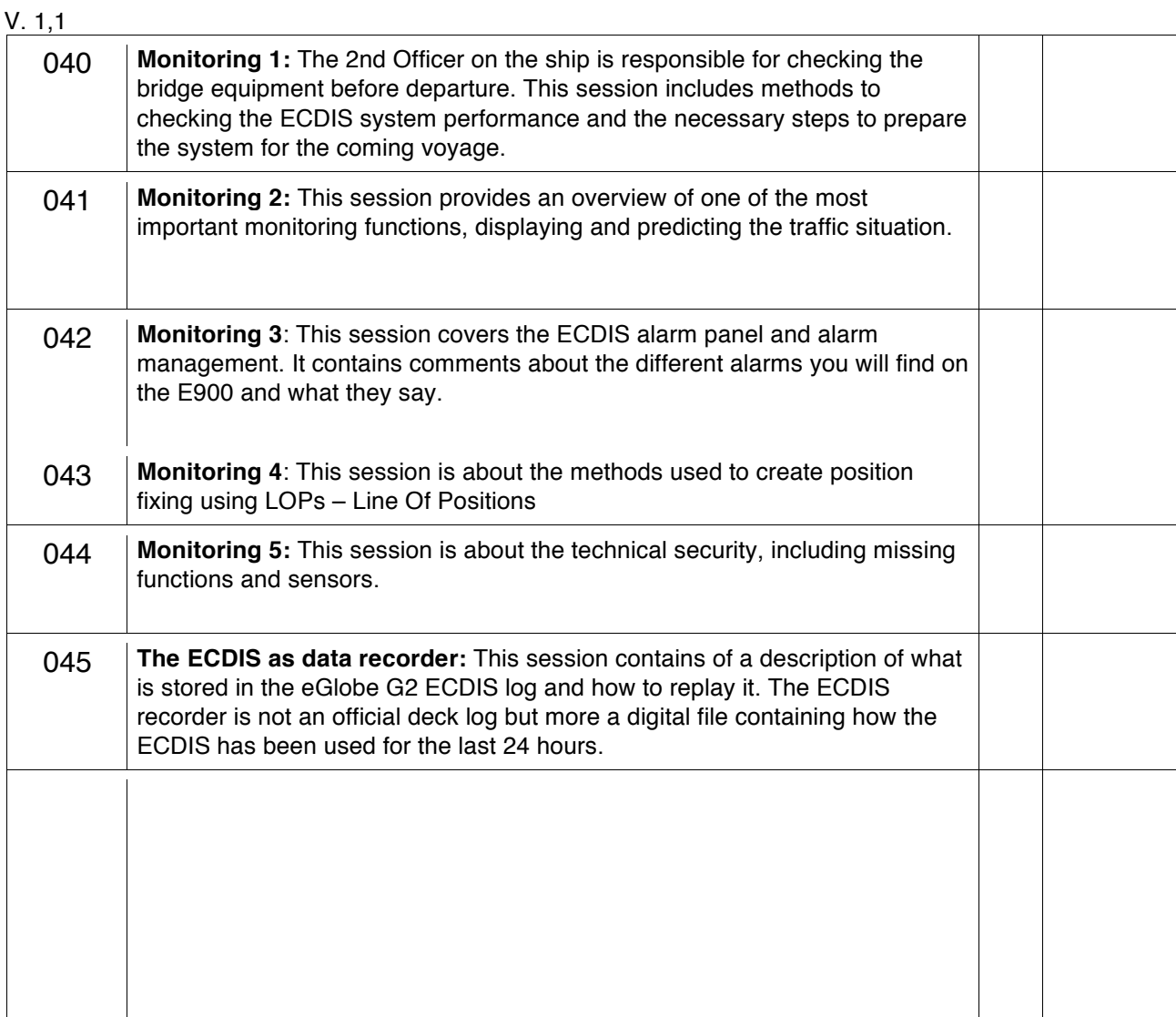